## Photoshop 2021 (Version 22.5) Mem Patch For Windows

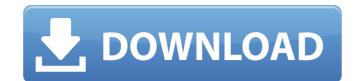

## Photoshop 2021 (Version 22.5) Crack+ Incl Product Key For PC

Photoshop's three main functions are: \* \*\*Working with photos:\*\* It's almost always used to modify a photo and turn it into something different, especially if the new image is meant to be an exact copy of the original, with very minor changes. \* \*\*Creating graphics and illustrations:\*\* The graphics and illustration capabilities of Photoshop are more sophisticated than most other graphics programs. \* \*\*Creating a digital movie:\*\* As new as this feature is, it's the most powerful and complex, and can really make you a good filmmaker. \* \* \* # Working in portrait or landscape orientation Photoshop has no concept of portrait and landscape: If you have a document set up in landscape, you can easily switch it into portrait mode. To do so, just choose File ⇒ Rotate Layers or press \+ (Ctrl+T) to go into the Transform dialog. If you have a document already created, you can simply add a new layer in the Layers panel, and then simply rotate it in the Transform panel. You can also rotate the entire document by dragging the corner of the canvas (left side or right side). In the box that appears on the canvas, rotate the document until it's 90 degrees or 270 degrees and then click the New Layer icon. Now start rotating the layer. You can create a new layer that's oriented vertically or horizontally by choosing Layer ⇒ Rotate Layer (or pressing \+ (Ctrl+L) and then selecting Rotate Layer). \*\*\* Photoshop offers many digital file formats for exporting photos and other images, such as JPEG, TIFF, and Photoshop files, as well as the ESD (Encapsulated PostScript) format, which is used by Photoshop's Digital Darkroom plug-in. You can also save a variety of "compressed" file types, such as JPG, JPEG, TIFF, BMP, and JPEG-LS. As of this writing, Photoshop isn't as good at saving JPG files as GIMP, but there's plenty to learn in Photoshop that will enable you to create a wide variety of file formats. ## Getting to Know the Basics Photoshop offers a few simple drawing tools in addition to its usual layers. These tools provide an easy way to create graphics and illustrations, but to use them, you need to understand the basics. To begin drawing, choose

Photoshop 2021 (Version 22.5) Crack Activation X64

The Toolbar The first thing you'll notice about Photoshop Elements is the toolbar. It's laid out in a way that mimics the appearance of a traditional photo editing program like Adobe Photoshop. This is one of the reasons I prefer the Elements over Photoshop. Everything is in the same place and it's easy to find your tools and use them. The PS Elements toolbar is organized in a similar way to a traditional photo editing program. You'll find most of the basic photo editing tools here including image rotation (via the R key), crop tools (Crop, Crop Canvas, Crop Layers, Crop Selected, Crop to Canvas), resize (via the S key), save (via the E key), contrast (via the C key), brightness (via the V key), and hue (via the H key). The only tool missing from this toolbar is the "clipboard" tool. You can access this tool via the tools > toolbox menu or by pressing Ctrl+C in any tool window. Unlike Photoshop, you can only cut, copy, or paste images from the Elements clip board. This is a limitation of Elements because it's designed for basic photo editing rather than for creating new graphics. The top two tools on the tool bar are the powerful eraser tool (E) and a selection tool. The eraser tool will allow you to remove any objects that may be on top of your photo such as a pink building that you may have accidentally selected with the Magic Wand. The Select tool will allow you to select and cut any object on top of your image including any text. This tool is especially handy when you find yourself using the selection tool and accidentally select something that you don't want selected. The Tools panel contains many of the tools that you'd find in the Photoshop Toolbox. This includes the traditional crop tools (Crop, Crop Canvas, Crop Layers, Crop Selected, Crop to Canvas), the visibility tools (Sharpen, Blur, Brightness, Contrast, Hue, Saturation, Color, Black & White), and the more advanced painting tools (Opacity, Blend, Eraser, Sponge, Soften, Refine Edge, Refine Edge, and Liquify). The panels in the PS Elements toolbar give you quick access to the tools you'd expect to find in Photoshop, including the layers 388ed7b0c7

## **Photoshop 2021 (Version 22.5) License Key Free**

Ask HN: I have an idea and I can't sleep, what should I do? - samsolomon I have a big project that is a combination of a business and a visual novel idea. I have been working on it for about a year now, and I am unable to sleep.I have an idea that will disrupt the market place, but I don't know if it will be successful. I am determined to launch my product regardless. I do have a technical guy on-board to help me build it, and he is willing to let me develop it if I pay him 10% of the company's profits to cover his time. We both have good jobs, and our families are also supporting us. Does anyone else have any experience dealing with self-induced insomnia? I am looking for advice on how to be able to sleep. ====== craigkerstiens I wouldn't take sleep advice from a HN reader about business or startups, and I would imagine that you wouldn't take advice from a startup about insomnia. In any case, you shouldn't care about sleep until you're actually at the point where you need to be working when you don't have enough sleep. That's something you should be talking to a doctor about. If it's not a realistic expectation that you should sleep every night, then what you're doing isn't a terrible idea. Odds are, if you're doing this for the right reasons then you will eventually be able to sleep again when you finish it, and it will be because you want to and not because you're tired. ----- smsm42 Make it way less complicated for yourself. Find a partner for whom you have a shared interest. Hire him/her. Do whatever it takes, even pay him/her through your other company to do it for you, so you don't have to spend time on it. I have seen people do similar insane things and succeed. ----oompa Do the work to finish it and then sleep. I've never met a problem that being undetected was not an option. New Format, New Name: MTV3 (formerly MTV3 "A" and MTV3 "B") - jemka

## What's New in the?

AngularJS md5 hashing demo Zippy MD5 Hashing in AngularJS This is a demo of hashing using md5js and angularjs. \*C. albicans\* SC5314 with or without 7.5 mM FPG for the indicated times. Dose dependent protection by FPG is shown as 0, 1, 2, 3 and 4 mM FPG. Data is shown as mean  $\pm$  SD. The experiments were performed in triplicate and representative results are shown.](nihms351313f1){#F1} ![Metabolism of hydrophobic fluorescent compounds by \*C. albicans\* and mechanism of action of FPG inhibition\ (a) Time course inhibition of \*C. albicans\* growth by TH

**System Requirements For Photoshop 2021 (Version 22.5):** 

Minimum: OS: Windows 10 / Windows 7 / Windows 8.1 (64-bit) Processor: Intel Core 2 Duo (2.0 GHz or faster) Memory: 2 GB RAM Hard Disk: 20 GB available space DirectX: Version 9.0 Recommended: Processor: Intel Core i5

Memory: 3 GB RAM DirectX

 $\underline{https://trello.com/c/A0aAoZLb/56-adobe-photoshop-2021-version-2231-activation-free-download-x64}$ https://believewedding.com/2022/07/05/photoshop-cs4-free-for-windows-latest-2022/

https://www.puremeditation.org/2022/07/05/adobe-photoshop-2021-version-22-1-1-keygen-only-for-pc-latest-2022/

https://www.cakeresume.com/portfolios/photoshop-2020-version-21-serial-key-with-lice https://www.webcard.irish/photoshop-cc-2019-nulled-keygen-download-for-pc-latest/

https://athome.brightkidspreschool.com/blog/index.php?entryid=3756 https://tazzakhabar.com/2022/07/photoshop-2021-version-22-registration-code-free-2022/ http://techessay.org/?p=8242

https://nashvilleopportunity.com/photoshop-2021-version-22-2-crack-activation-code-free-license-key-free/

https://www.yunglobe.com/wp-content/uploads/2022/07/maiwilo.pdf

https://ohaacokucuz.com/wp-content/uploads/2022/07/Photoshop\_2021\_Version\_222\_keygen\_only\_Free\_License\_Key\_MacWin\_Latest\_2022.pdf https://www.nchsaa.org/sites/default/files/webform/crovaru111.pdf

 $\underline{https://abckidsclub.pl/adobe-photoshop-2021-version-22-1-0-keygen-for-lifetime-for-pc-latest-2022/2012-0-keygen-for-lifetime-for-pc-latest-2022/2012-0-keygen-for-pc-latest-2022/2012-0-keygen-for-pc-latest-2022/2012-0-keygen-for-pc-latest-2022/2012-0-keygen-for-pc-latest-2022/2012-0-keygen-for-pc-latest-2022/2012-0-keygen-for-pc-latest-202$ 

https://micfcedekeligrollc.wixsite.com/giopodafa/post/adobe-photoshop-2021-version-22-1-0-keygen-product-key-full-2022

https://wakelet.com/wake/ladbW4gi0ibYwWpYE8cJK

https://trello.com/c/CWiaUuDb/89-photoshop-cs3-product-key-full-free

http://viestephnim.yolasite.com/resources/Photoshop-2021-Version-225-Crack-Keygen---With-Registration-Code-Free-Download-For-Windows.pdf
https://laculinaria.de/adobe-photoshop-2022-version-23-2-activation-key-free-download-3264bit-latest/

https://thecybersecurityplace.com/wp-content/uploads/2022/07/Adobe\_Photoshop\_2021\_Version\_2210\_Download.pdf

https://ventanasantiruido.info/2022/07/05/adobe-photoshop-2021-version-22-0-1-lifetime-activation-code-3264bit-latest-2022/ http://listoo.de/wp-content/uploads/Adobe\_Photoshop\_2022\_Product\_Key\_And\_Xforce\_Keygen\_Download\_Latest\_2022-1.pdf

https://healinghillary.com/adobe-photoshop-cc-2019-version-20-with-license-key-activation-code-with-keygen-x64/

https://bakicikibris.com/wp-content/uploads/2022/07/Photoshop\_CS5\_For\_PC.pdf

http://kubkireklamowe.pl/wp-content/uploads/2022/07/engever.pdf

 $\underline{https://stocinvilorihe.wixsite.com/enliterting/post/photoshop-2021-version-22-1-1-universal-keygen-lifetime-activation-code-latest-2022}$ 

https://endlessorchard.com/photoshop-cc-2018-version-19-product-key-and-xforce-keygen-full-product-key-latest/

https://nameme.ie/photoshop-2022-activation-code-with-keygen-2022/

https://chichiama.net/photoshop-2022-version-23-0-1-keygen-with-keygen-download/ https://www.sartorishotel.it/adobe-photoshop-2021-version-22-5-lifetime-activation-code-free/